# Algorithmique, Structures de Données et Graphe Licence 2 – IMA 2023 -2024

# Programme

- La structure de données Arbre Binaire.
- Introduction aux graphes. Représentation informatique des graphes.
- Coloration de graphes.
- Exploration d'un graphe.
- Chemin du cout minimum d'un graphe.

# **Objectifs**

- Savoir écrire un algorithme de qualité et le traduire en un langage de programmation (Java)
- Savoir structurer (organiser) les données d'un problème
- Savoir écrire des algorithmes de base sur les graphes et les utiliser dans différentes applications
- Appliquer au projet informatique de l'année

# Structure de Données

- Ensemble organisé d'informations pouvant être décrit, créé et modifié par des algorithmes
- Organisation interne :
	- structuration adoptée pour stocker les informations
	- implémentation des primitives
- Deux formes de liens entre informations :
	- les structures de données linéaires (piles, files et listes)
	- les structures de données ramifiées (arbres, tas, graphes)

 Liste : possibilité d'ajout et de suppression en tout point

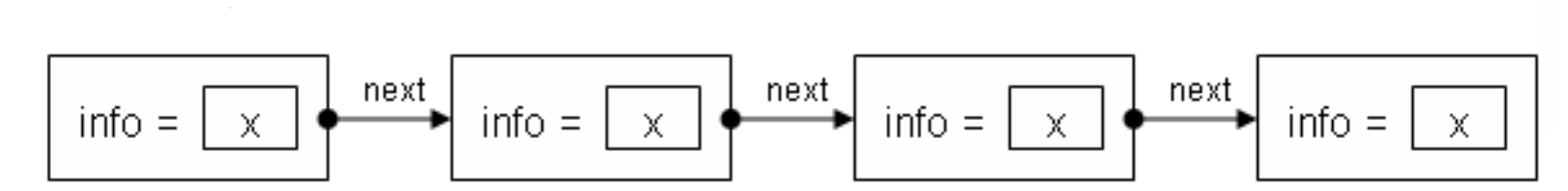

#### Pile : « Dernier Entré, Premier Sorti »

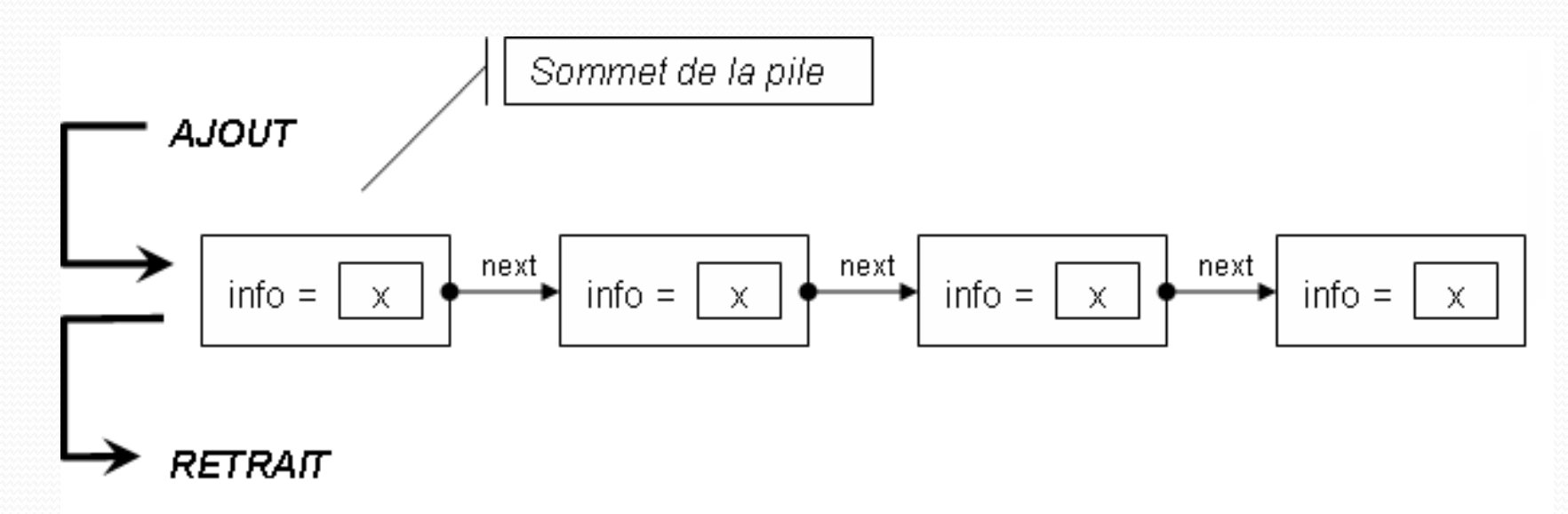

#### File : « Premier Entré, Premier Servi »

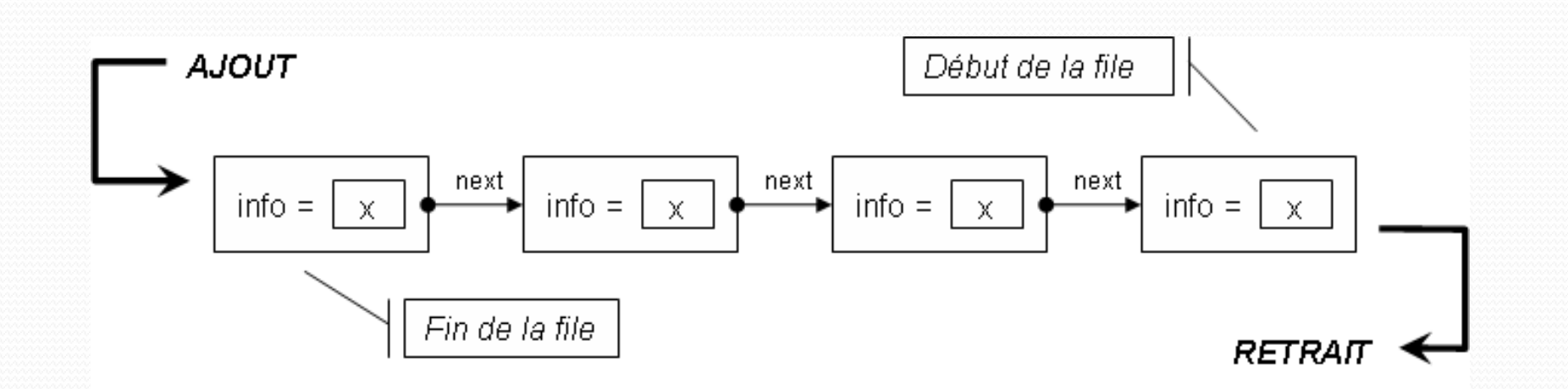

Arbre : Structure hiérarchique « père-fils »

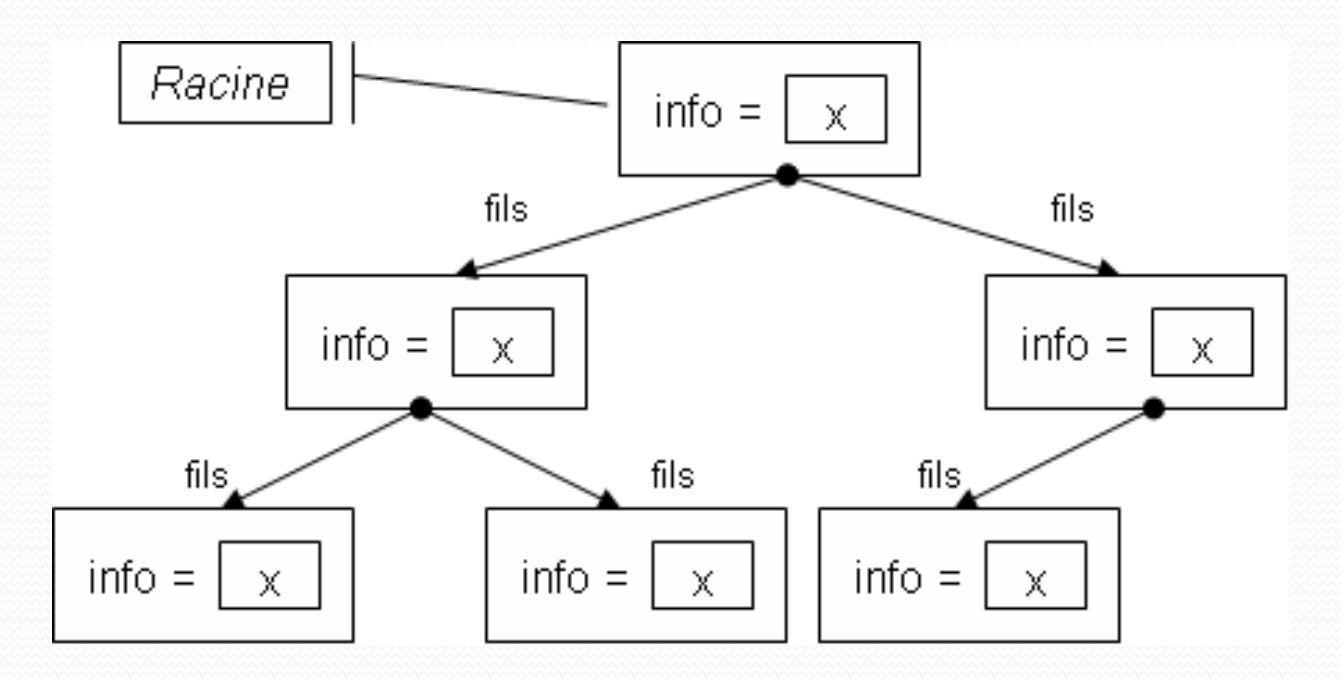

 Tas : Arbre où l'info du nœud parent est plus grande (plus petite) que celles de ses enfants

#### Graphe : tous liens possibles

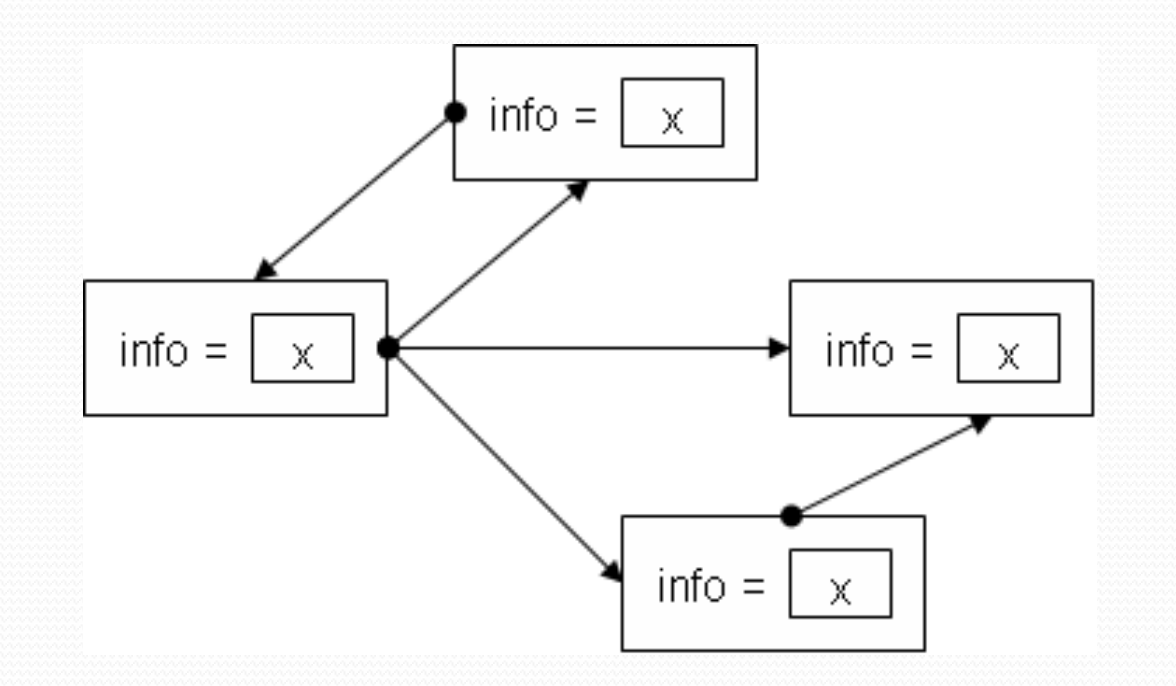

# Liste chainée

 Structure de données linéaire où chaque élément a un successeur (sauf le dernier)

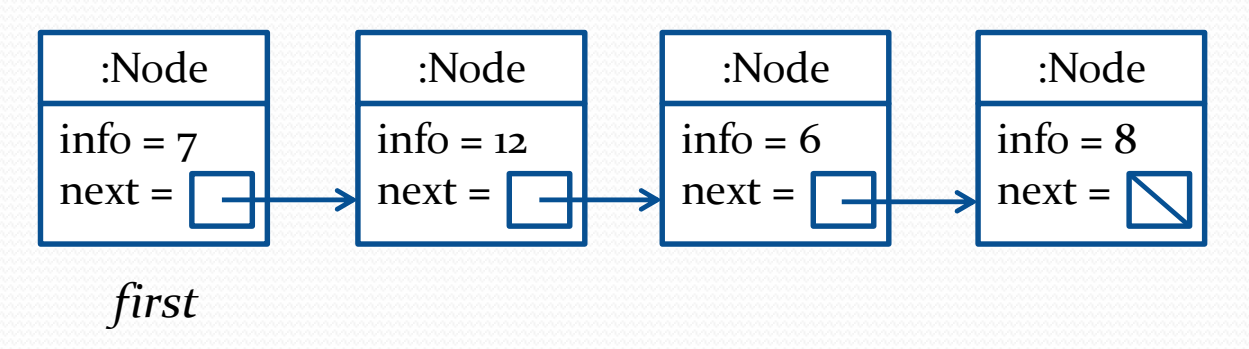

- Chaque élément est rangé dans un objet (*nœud*) contenant :
	- la valeur de l'élément
	- et le *lien* vers le nœud de l'élément suivant

Une liste est définie par le lien vers le premier nœud

#### **Node**

- info : Entier
- next : Node
- + Node(Entier)
- getInfo() : Entier
- getNext() : Node
- setNext(Node)

### **ListByRef**

- first : Node
- + ListByRef()
- − addFirst(x : Entier)
- − addAfter(x : Entier, p : Node)
- + add(i : Entier, x : Entier)
- remove(x : Entier)
- get(i : Entier) : Entier
- contains(x : Entier) : booléen

print()

Il y a différentes variantes de listes chaînées

```
public class Node {
  private int info;
  private Node next;
```

```
public Node(int x) {
   info = x;
   next = null;}
....
```
**public class ListByRef { private Node first;**

**}**

**}**

```
public ListByRef() {
   first = null;}
....
```
# Opérations sur les listes chaînées

- Parcours des éléments : A l'aide d'une variable qui représente le nœud courant
- Ajout d'un élément dans une liste :
	- Créer un nouveau nœud contenant l'élément à ajouter.
	- Insérer ce nœud à l'endroit souhaité en modifiant le lien entre les nœuds.
- Suppression d'un élément d'une liste :
	- Rechercher le nœud contenant l'élément à supprimer et le nœud qui le précède.
	- Supprimer le nœud contenant l'élément en modifiant les liens entre ses voisins.

## SD File (*Queue*)

 Liste qui fonctionne d'après le principe « *Premier Entré, Premier Sorti* » (*FIFO*)

$$
\text{define } \longleftarrow \boxed{9} \boxed{8} \boxed{5} \boxed{4} \boxed{6} \boxed{}
$$

### • Applications :

- Parcours de graphes : parcours en largeur
- File d'attente : guichet, ordonnancement des tâches, liste d'impressions

# SD Pile (*Stack*)

 Liste qui fonctionne d'après le principe « *Dernier Entré, Premier Sorti* » (*LIFO*)

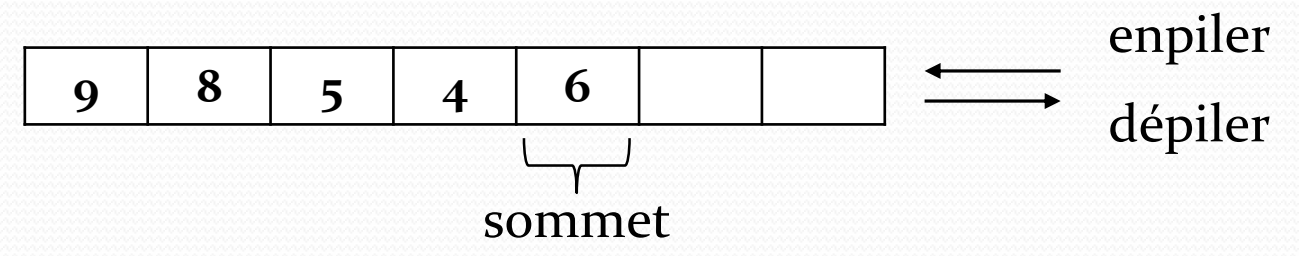

- Applications :
	- Parcours de graphes : parcours en profondeur
	- Recherche de chemin dans un labyrinthe
	- Transformation des expressions : infixée en post-fixée Evaluation d'une expression post-fixée

## Algorithmes récursifs

- Un algorithme récursif est un algorithme qui s'appelle lui-même.
- Un algorithme récursif doit comporter :
	- Un ou plusieurs cas d'arrêt où l'exécution s'arrête (\*)
	- L'expression du problème à résoudre par lui-même avec une donnée de taille plus petite (ou plus grande) sous forme des appels récursifs (*relation de récurrence*) (\*\*)

### Exemple : Calcul de la factorielle

### Définition :

• Version 1 :  $n! = 1.2.3...n$ 

• Version 2 :  
\n
$$
n! = \int_{n}^{1} \frac{\sin n}{n} = 0
$$
\n
$$
n!(n-1)! \qquad \sin n = 0
$$

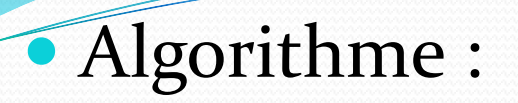

Version 1 : Algorithme itératif

#### **Algorithme** *fact*(n : Entier) **Variables**

i, p : Entiers

#### **Début**

 $p \leftarrow 1$ **Pour** i de 1 à n **Faire**  $p \leftarrow p * i;$ **FinPour** Renvoyer p **Fin**

Version 2 : Algorithme récursif

**Algorithme** *fact*(n : Entier) **Variables** p : Entiers **Début Si** n = 0 **Alors**  $p \leftarrow 1$  (\*) **Sinon**  $p \leftarrow n * fact(n - 1)$  (\*\*) **FinSi** Renvoyer p **Fin**

## Définitions récursives pour listes

- Une liste *L* est :
	- soit vide
	- soit composée :
		- du premier élément (*L*.*premier*)
		- et de la liste des éléments restant (*L*.*reste*)
- Une liste est une structure de données récursive. Les traitements sur une liste peuvent être définis récursivement.
- Vérifier si *x* appartient à la liste *L* :
	- Si *L* est vide : Faux
	- Sinon :
		- Si *x* = *L*.*premier* : Vrai
		- Sinon : Vérifier si *x* appartient à la liste *L*.*reste*
- Calculer la somme des éléments de la liste *L* de nombres
	- Si *L* est vide : 0
	- Sinon, calculer la somme des éléments de la liste *L*.*reste* puis y ajouter *L*.*premier*

**Algorithme** *rechercher*(x : Entier, l : Liste d'Entiers) **Variables** r : Booléen **Début Si** l est vide **Alors**  $r \leftarrow Faux$  (\*) **Sinon Si** l.premier = x **Alors**  $r \leftarrow v$ rai **Sinon**  $r \leftarrow$  rechercher(x, l.reste) (\*\*) **FinSi FinSi** Renvoyer r **Fin**

- Exemple : Définir dans la classe *ListByRef* une méthode récursive qui calcule la somme de ses éléments.
- Remarques :
	- La méthode doit avoir un paramètre représentant la liste et qui peut être décomposé en le premier élément et du reste.
	- Si la liste est réprésentée par son premier nœud *p* de type *Node*, *p.getInfo*() donne le premier élément de la liste<br>*p.getNext*() donne le premier nœud de la liste de donne le premier nœud de la liste de éléments restant

 Définir une méthode récursive qui calcule la somme des éléments d'une liste dont le premier nœud est *p* :

```
public int sum(Node p) {
 if (p == null) {
    return 0;
  } else {
    return p.getInfo() + sum(p.getNext());
  }
}
```
 La méthode qui calcule la somme des éléments de la liste dans *ListByRef* sera :

```
public int sum() {
  return sum(first);
}
```
# **Arbres Binaires**

# Définitions

- Structure de données Arbre :
	- Chaque élément peut avoir plusieurs successeurs mais un seul prédécesseur.
	- Un élément n'a pas de prédécesseur et est appelé *racine*.
	- Il y a un chemin de la racine à tout nœud.

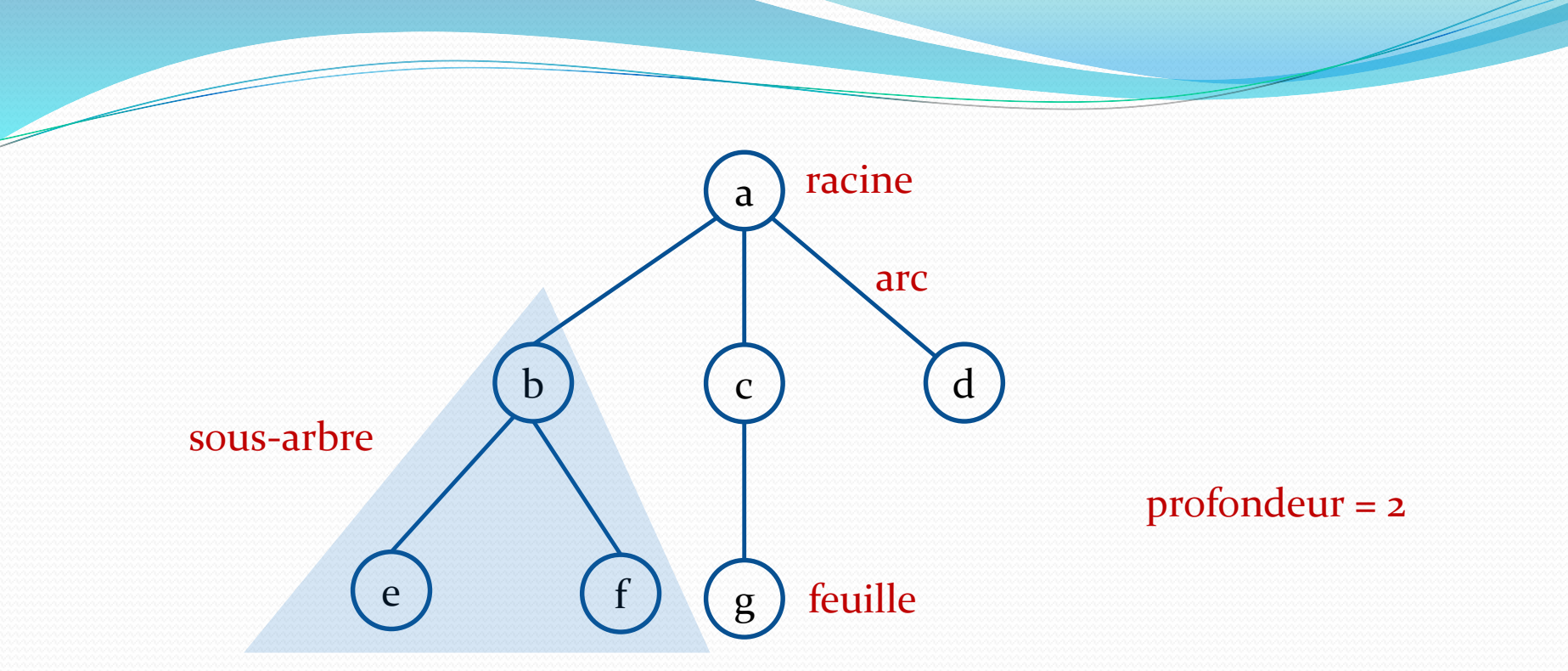

 La structure de donnée Arbre est une structure de donnée *récursive*.

Un arbre A est :

- soit vide
- **soit composé d'une racine connectée à des arbres**  $A_1$ **, ...,** *A*n appelés *sous-arbres* de *A*
- *Racine*, *sous***-***arbre*, *nœud*, *arc feuille* : nœud sans successeur *nœud interne* : nœud avec successeur
- *Degré* d'un nœud : nombre de ses successeurs
- *Niveau* d'un nœud : sa distance à la racine en nombre d'arcs
- *Profondeur***/***hauteur* : le plus grand niveau des feuilles (longueur de la plus longue branche)

Arbre *n-aire* : *n* est le degré maximal des nœuds

Arbre n-aire *complet* :

Tout nœud interne a le degré *n*, toutes les feuilles sont du même niveau

 Arbre n-aire *complet à gauche* : complet jusqu'à l'avant dernier niveau, toutes les feuilles sont cadrées à gauche

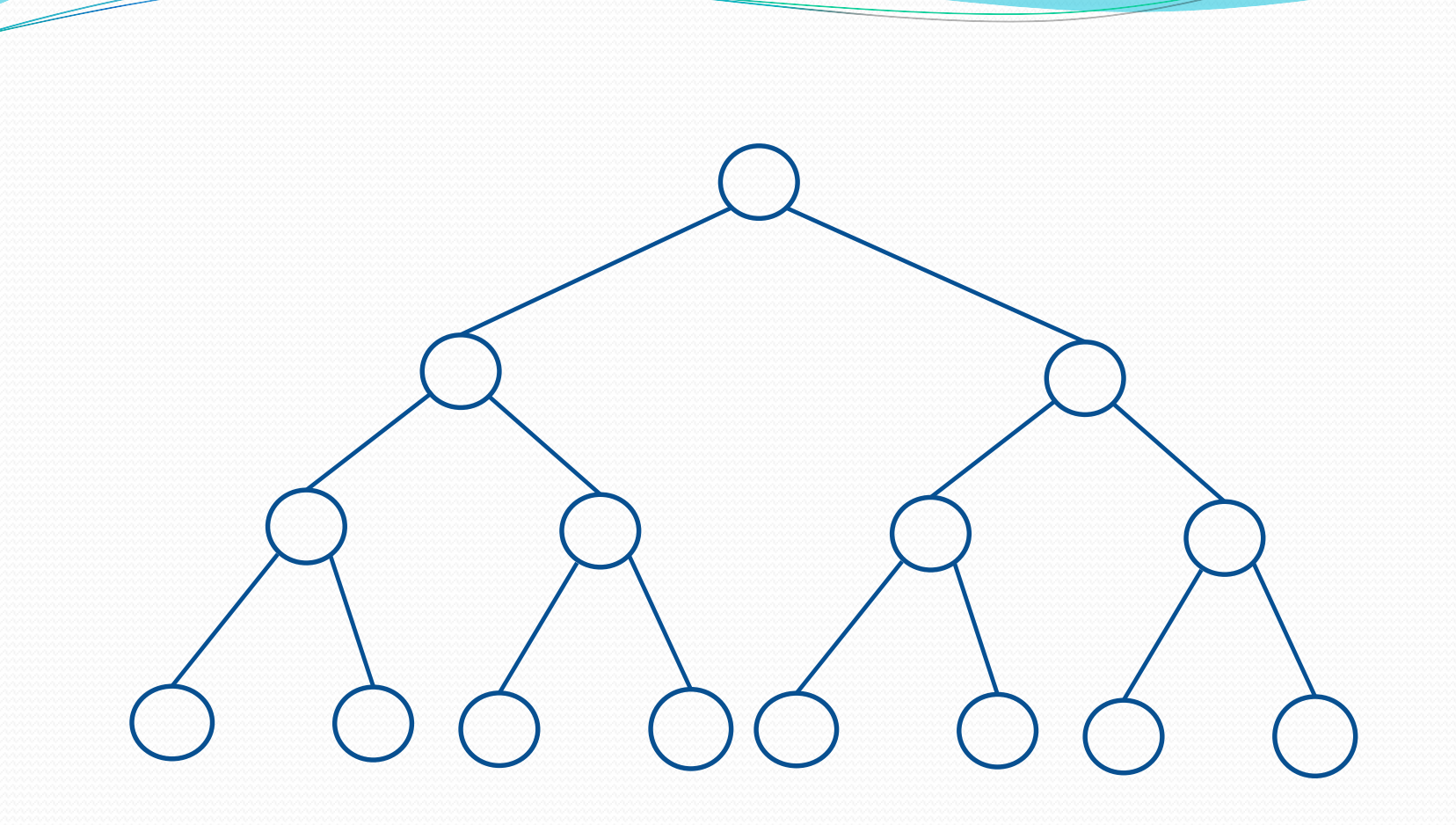

arbre complet

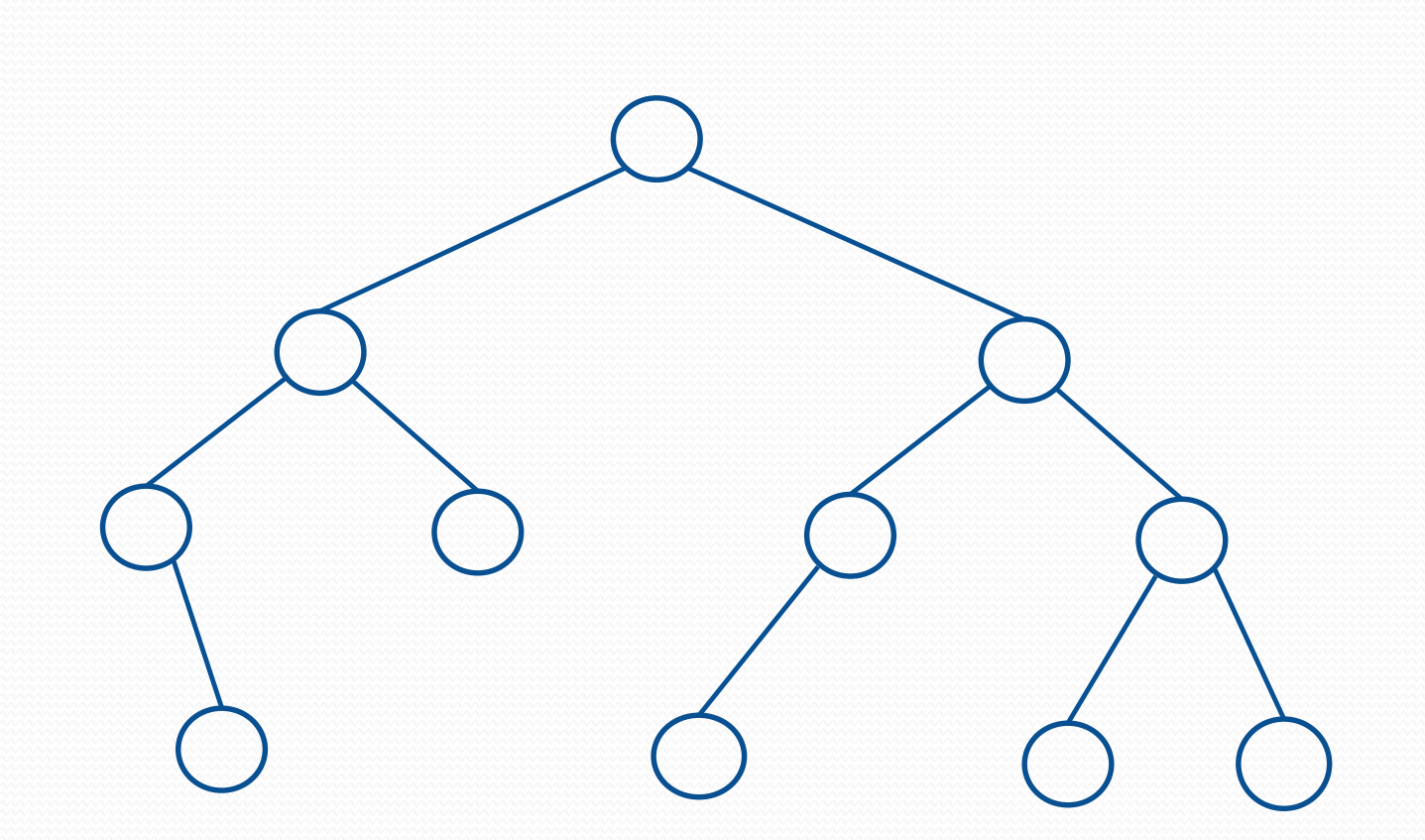

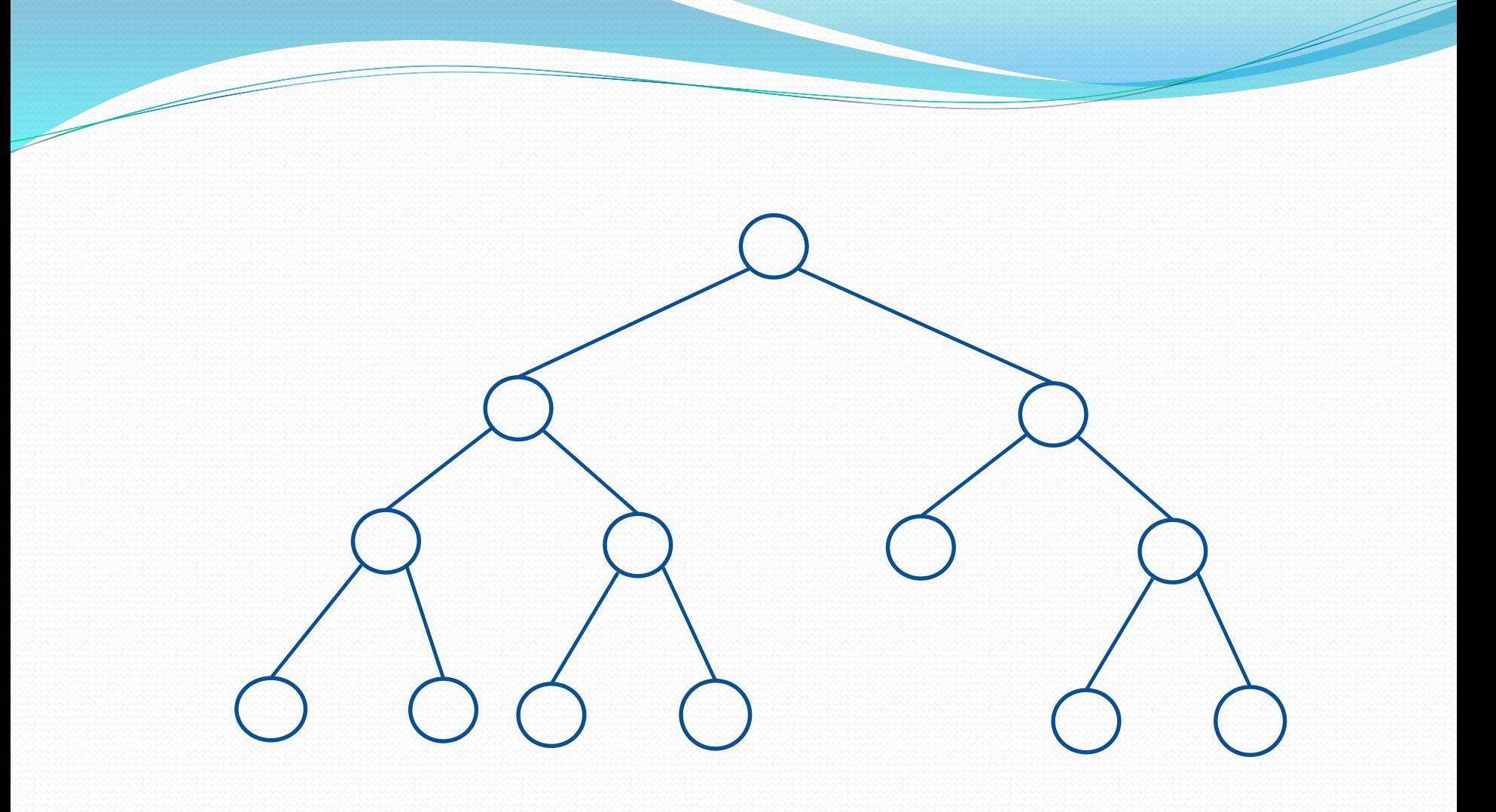

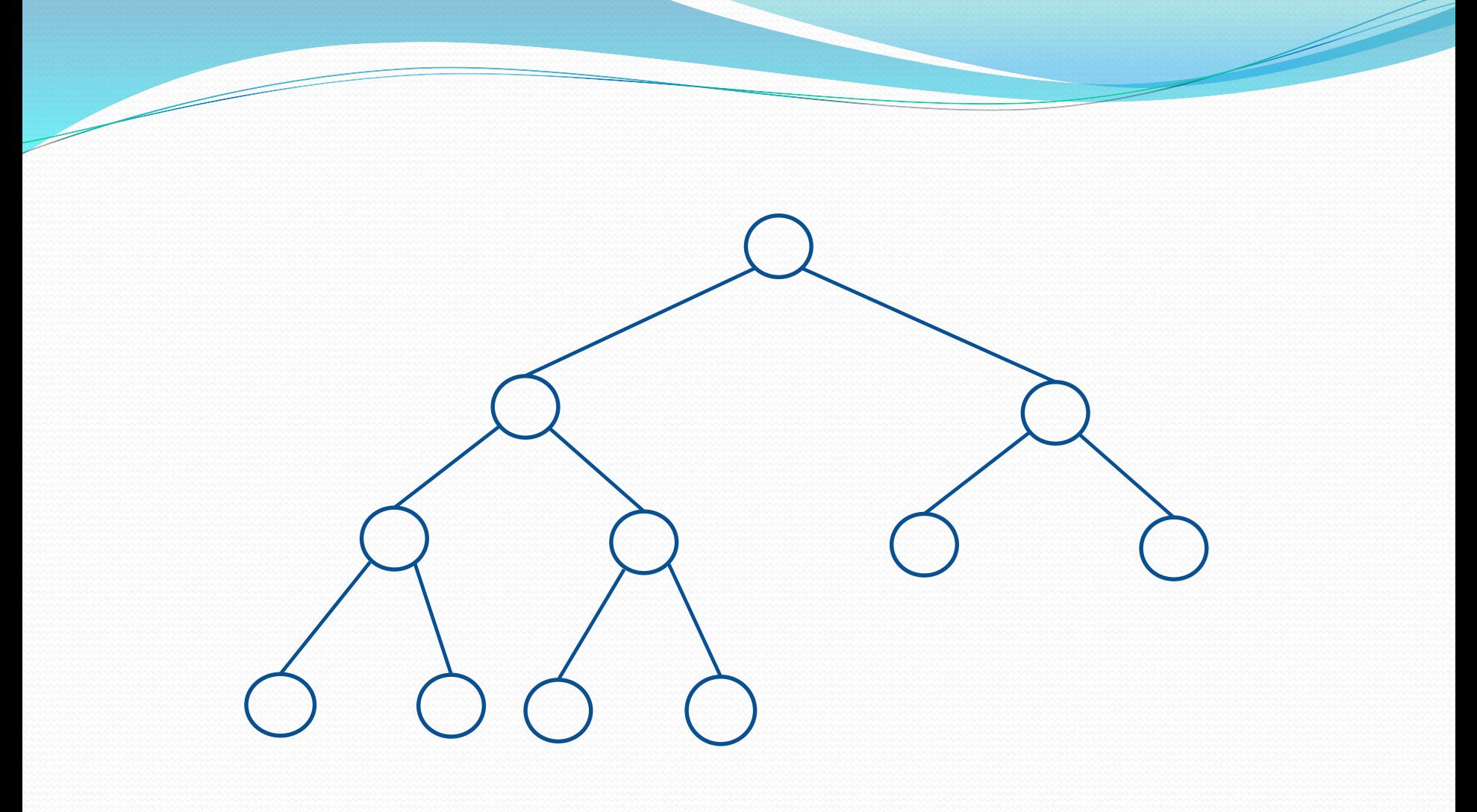

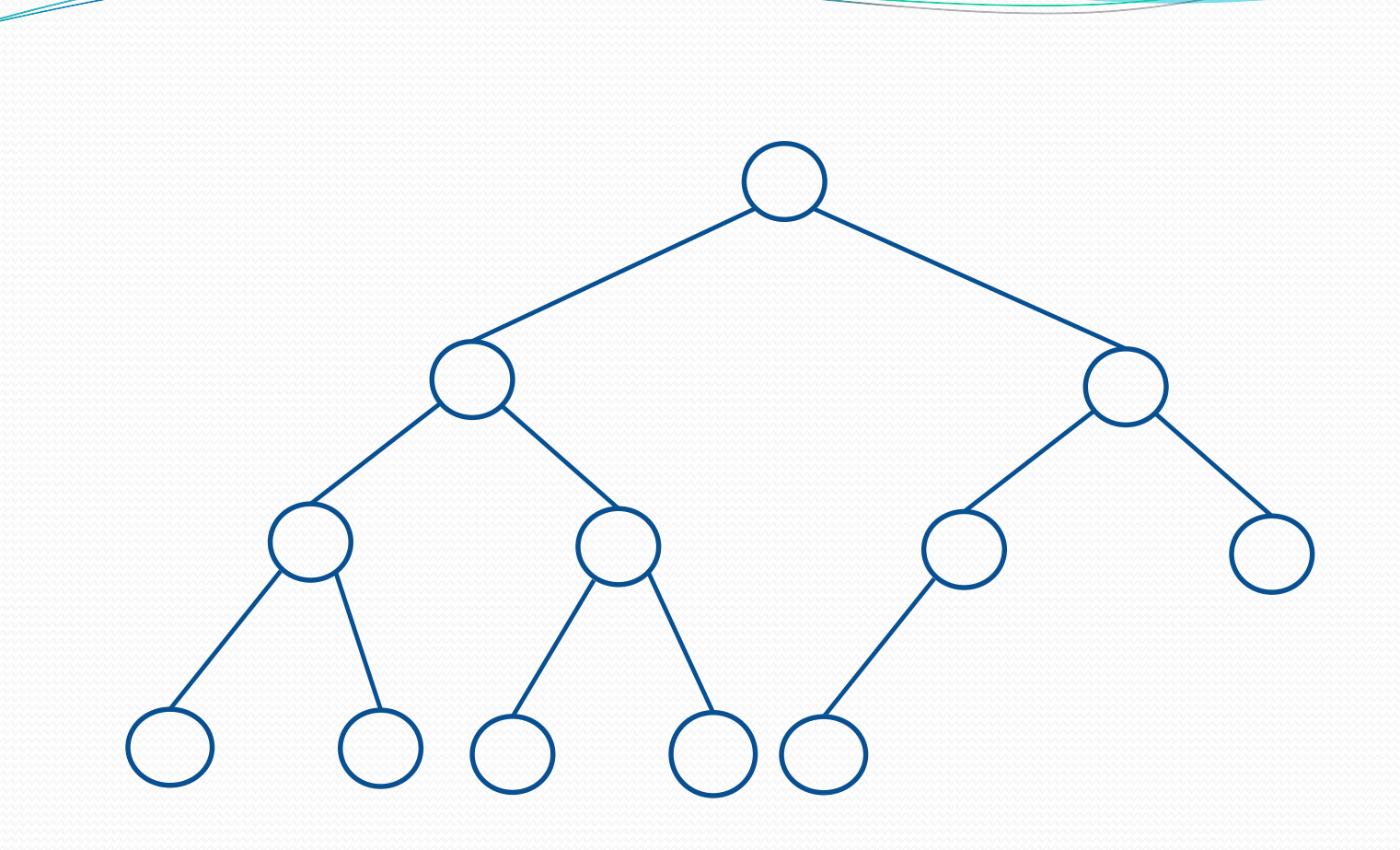

 Tout arbre n-aire, n > 2, peut être restructuré en un arbre binaire en ajoutant des nœuds artificiels

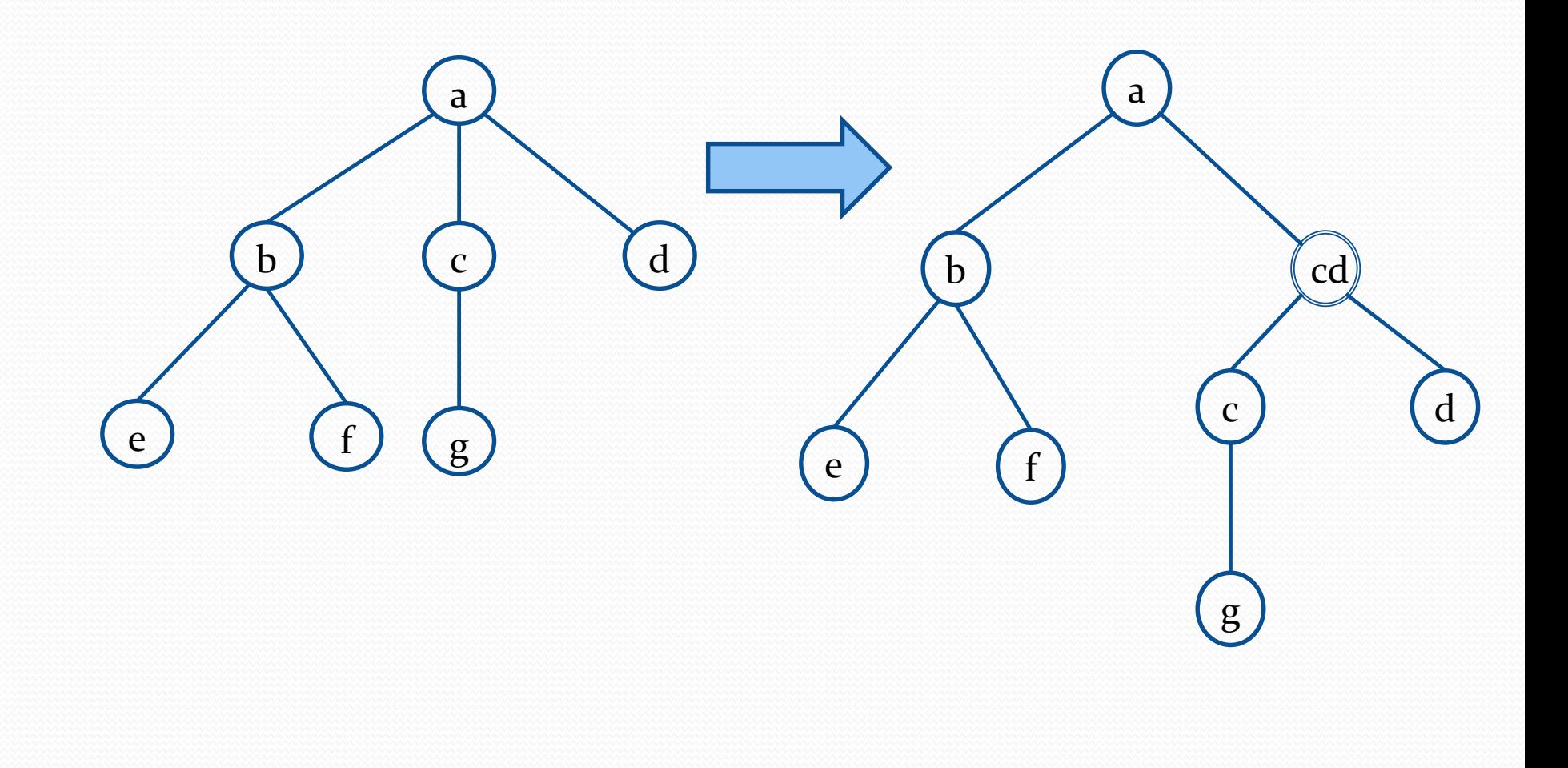

# Arbre binaire

- Tout nœud a au plus deux successeurs
	- Un arbre binaire est :
		- soit vide
		- soit composé d'une racine, d'un sous-arbre gauche et d'un sous-arbre droit.
	- Organisation interne :
		- liens implicites par un tableau
		- liens explicites par références

# Liens implicites

Par un tableau *t* :

Chaque élément est rangé dans *t*[i], i = 1, 2, ... Ses successeurs sont rangés dans *t*[2\*i] et *t*[2\*i+1]

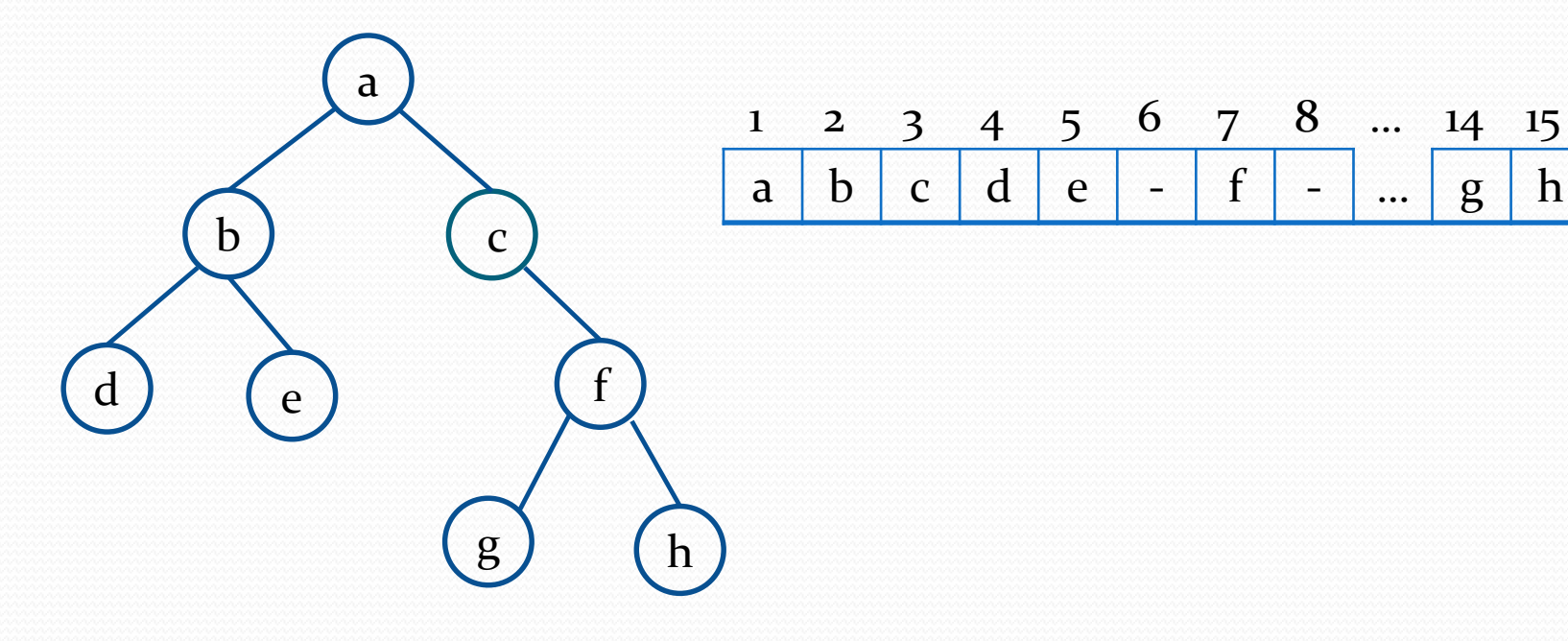

# Liens explicites par référence

Chaque élément est rangé dans un nœud contenant :

sa valeur

un lien vers la racine du sous-arbre gauche

un lien vers la racine du sous-arbre droit

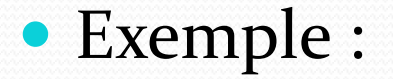

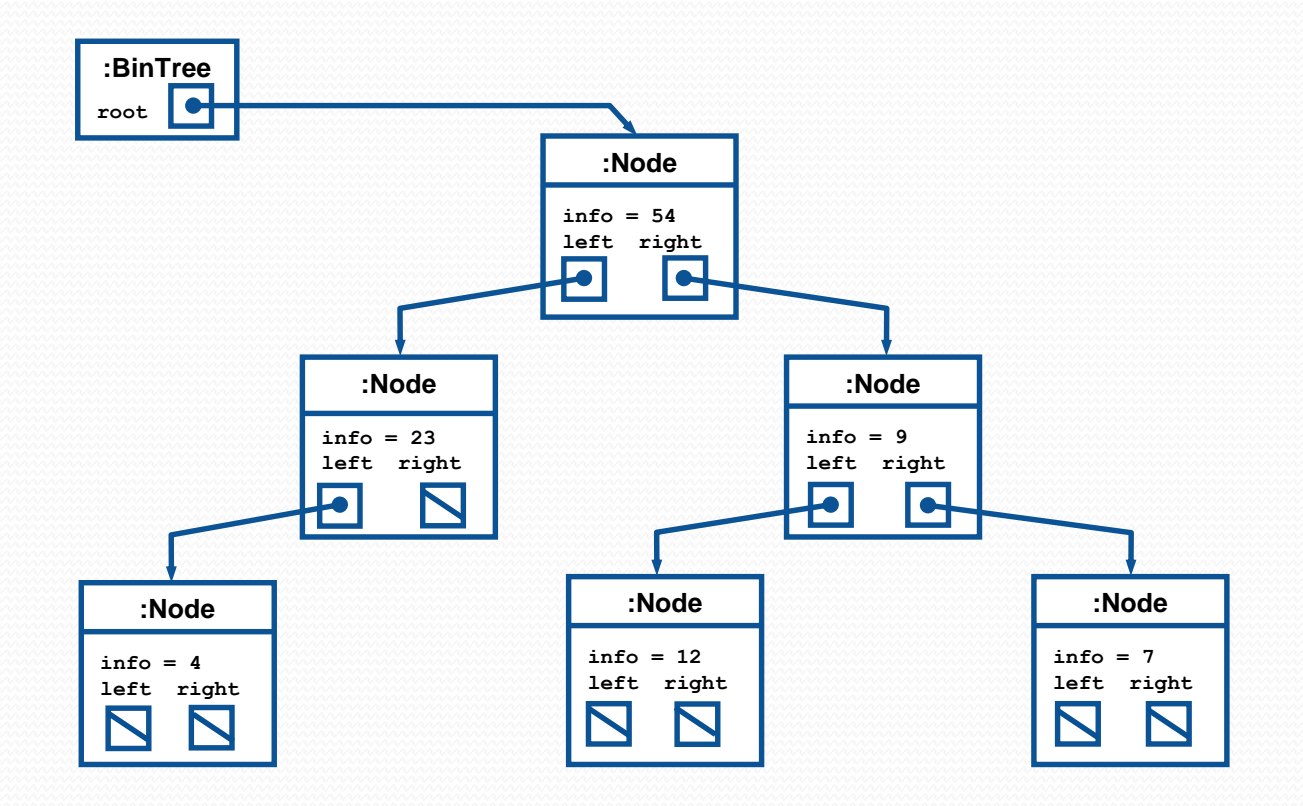

 Définir en Java les classes permettant de représenter un arbre binaire contenant des nombres entiers.

#### **Node**

- − info : Entier
- left : Node
- − right : Node
- + Node(Entier)
- getInfo() : Entier
- getLeft() : Node
- setLeft(Node)
- + getRight() : Node
- setRight(Node)

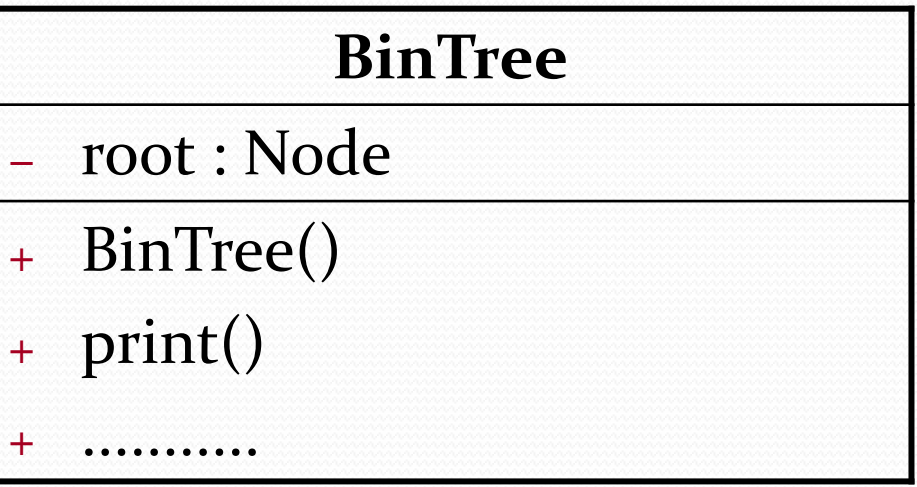

```
public class Node {
  private int info;
  private Node left, right;
  ....
```

```
public class BinTree {
  private Node root;
```
**}**

**}**

**....**

```
public BinTree() {
  root = null;}
```
# Parcours d'un arbre binaire

- Différents parcours suivant l'ordre de visite de la racine (*R*), du sous-arbre gauche(*SAG*) et du sous-arbre droit(*SAD*) :
	- *RGD*, *GRD*, *GDR*
	- *RDG*, *DRG*, *DGR*

Algorithme récursif :

**Algorithme** parcoursGRD(r : Node) **Début**  $\textbf{Si}$  r  $\neq$  null **Alors** parcoursGRD(r.left) Traiter r.info parcoursGRD(r.right) **FinSi FinPour**

# Arbre binaire de recherche

- L'information dans tout nœud est : supérieure à celle de tout nœud du SAG et inférieure à celle de tout nœud du SAD
	- Si l'on parcourt par GRD un arbre binaire de recherche, on obtient la liste de tous ses éléments triée par ordre croissant

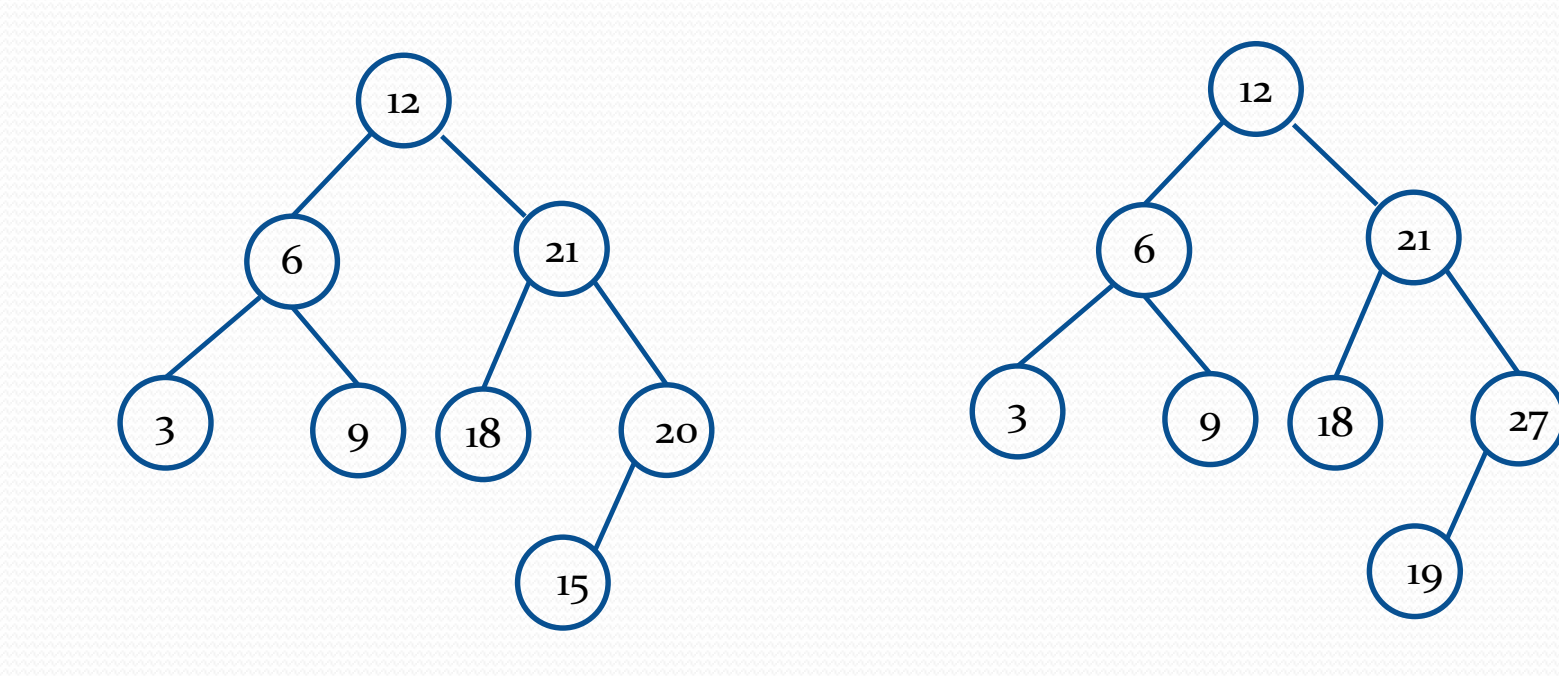

- Recherche d'un élément dans un ABR :
	- Parcourir la branche pouvant contenir l'élément cherché, suivant sa valeur.

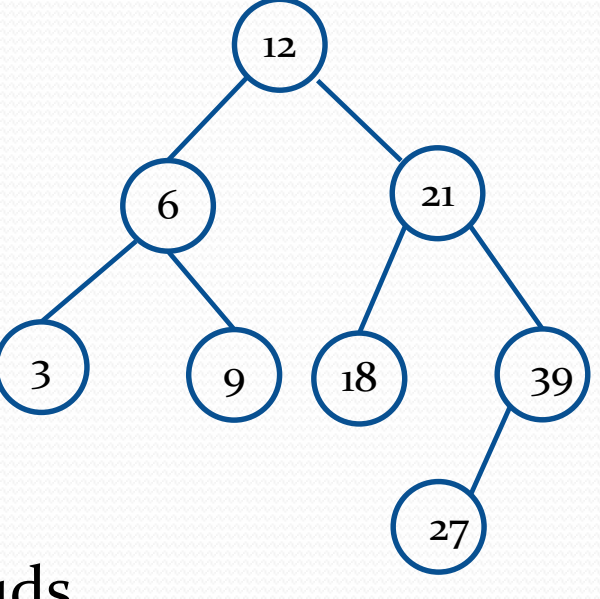

 Remarque : Si l'arbre est équilibré et a *n* nœuds, la longueur du parcours est *O*(*log*(*n*))

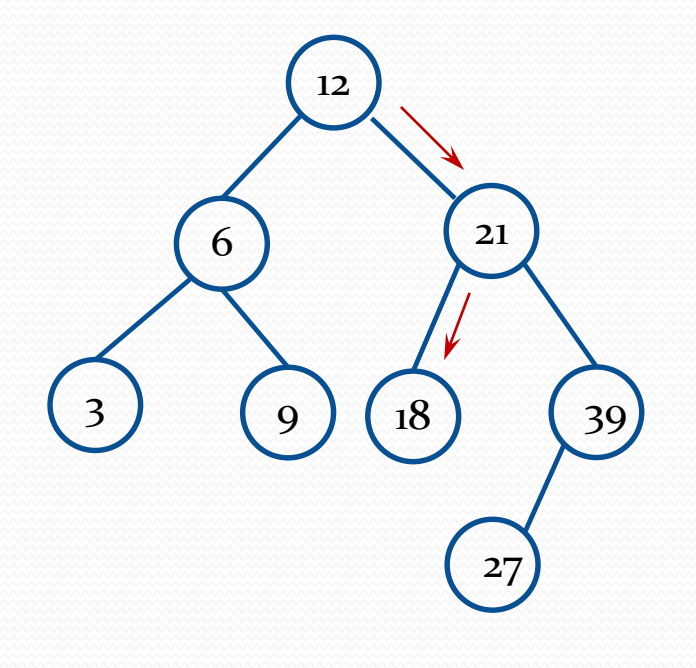

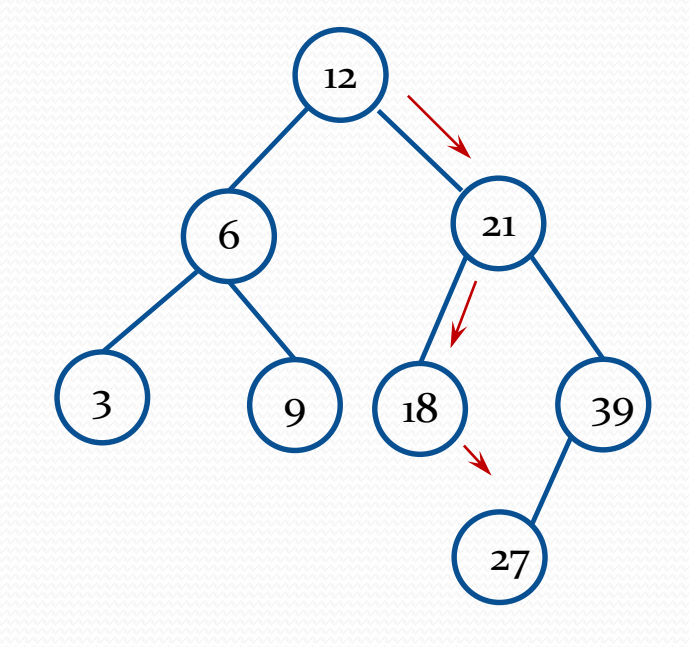

Chercher 18 Chercher 20

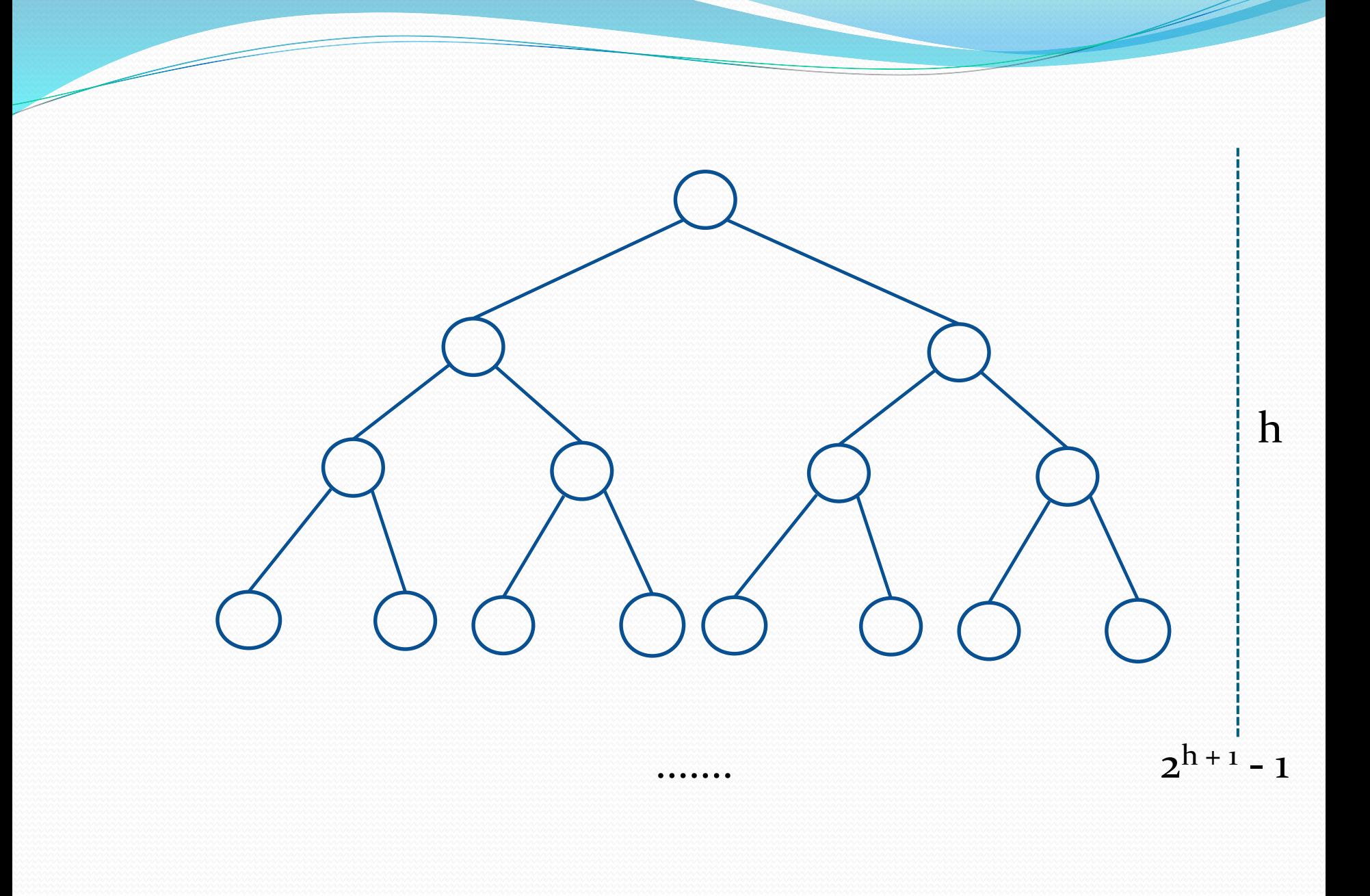

#### • Chercher x :

current ← root **Tant que** current  $\neq$  *null* et current.info  $\neq$  **x** Faire **Si** x < current.info **Alors**  $current \leftarrow current$ . **Sinon** current  $\leftarrow$  current.right **FinSi FinTantque Si** current  $\neq$  *null* **Alors** Renvoyer *Vrai* **Sinon** Renvoyer *Faux*

Ajout d'un élément à un ABR :

- Ajouter une feuille contenant le nouvel élément :
	- parcourir jusqu'à la fin de la branche pouvant avoir la nouvelle feuille
	- créer le nouveau nœud et l'attacher au dernier nœud de la branche à l'endroit approprié
- Ajouter le nœud contenant le nouvel élément à la racine

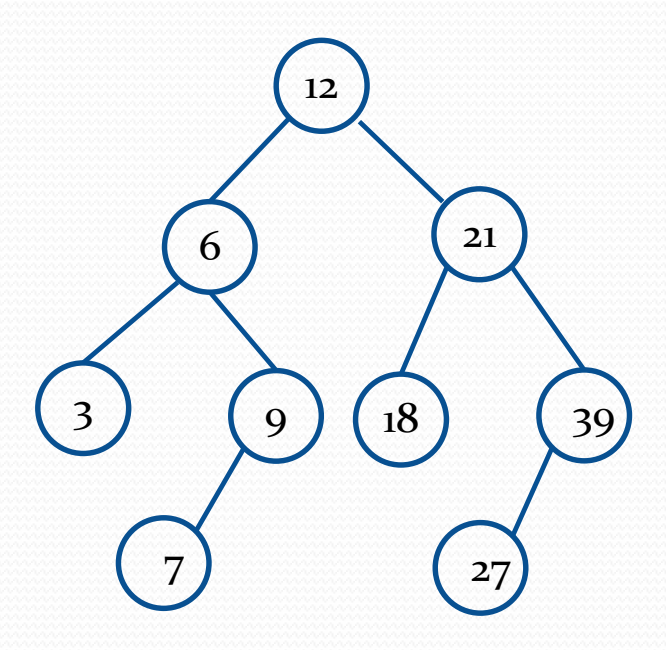

Ajouter 7

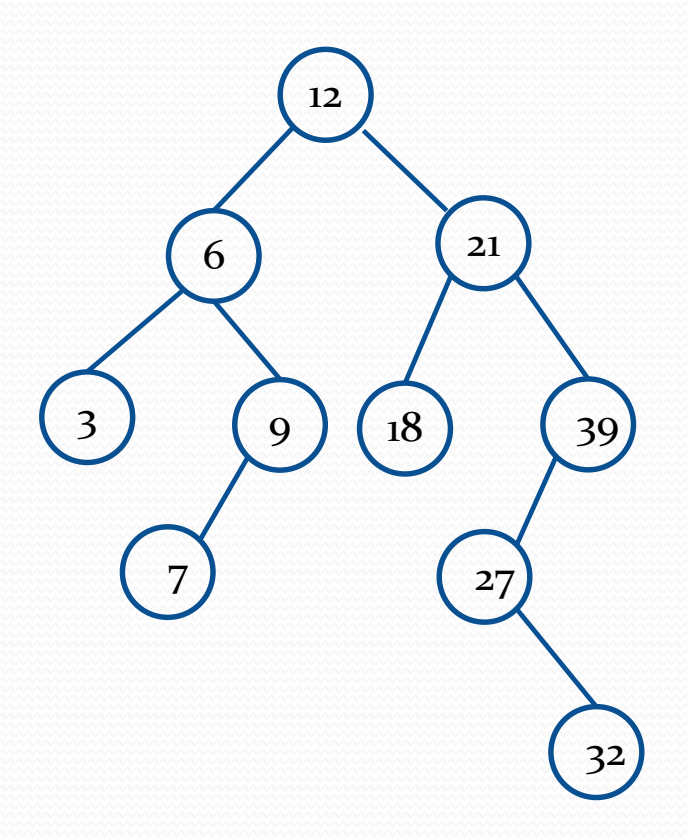

Ajouter 32

Suppression d'un élément d'un ABR :

- 1. L'élément se trouve dans une feuille : Supprimer la feuille en modifiant le lien de son parent
- 2. L'élément se trouve dans un nœud avec un seul fils Supprimer le nœud en rattachant son fils à son parent
- 3. L'élément se trouve dans un nœud avec deux fils Mettre la plus petite valeur de son SAD dans ce nœud (qui écrase la valeur à supprimer) Supprimer le nœud contenant cette plus petite valeur (comme à 2.)

*Remarque* : On peut faire d'une façon similaire avec le SAG

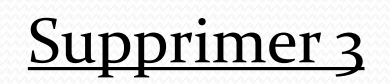

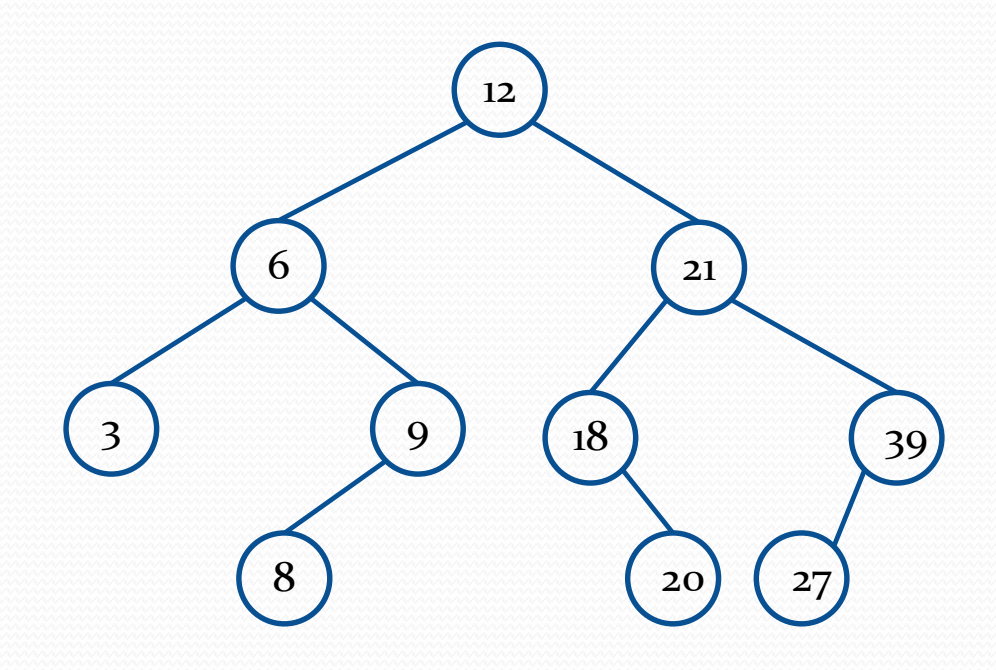

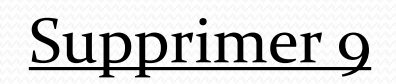

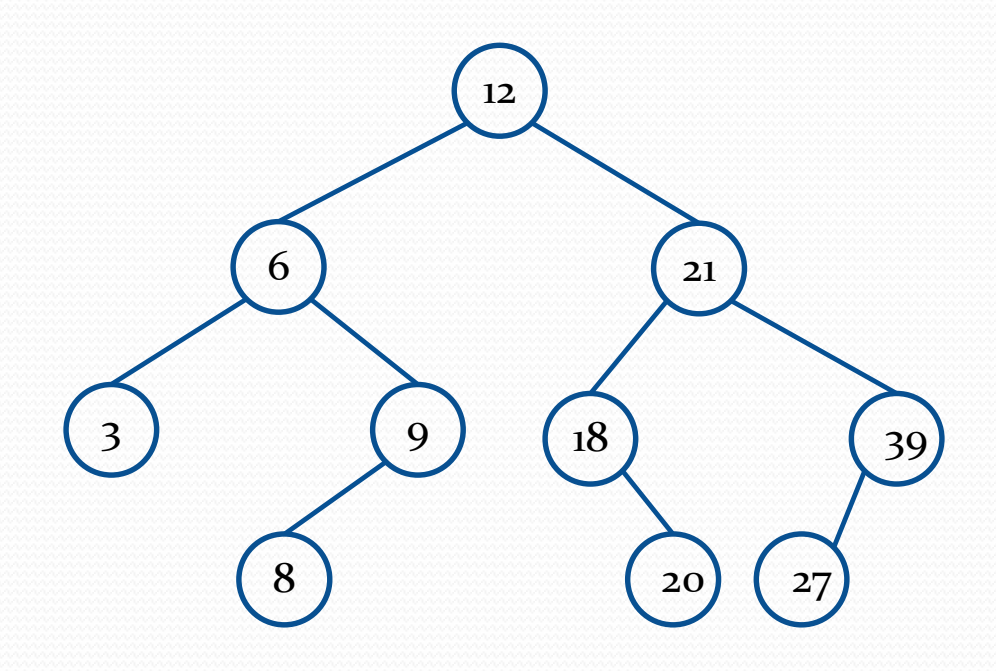

### Supprimer 12

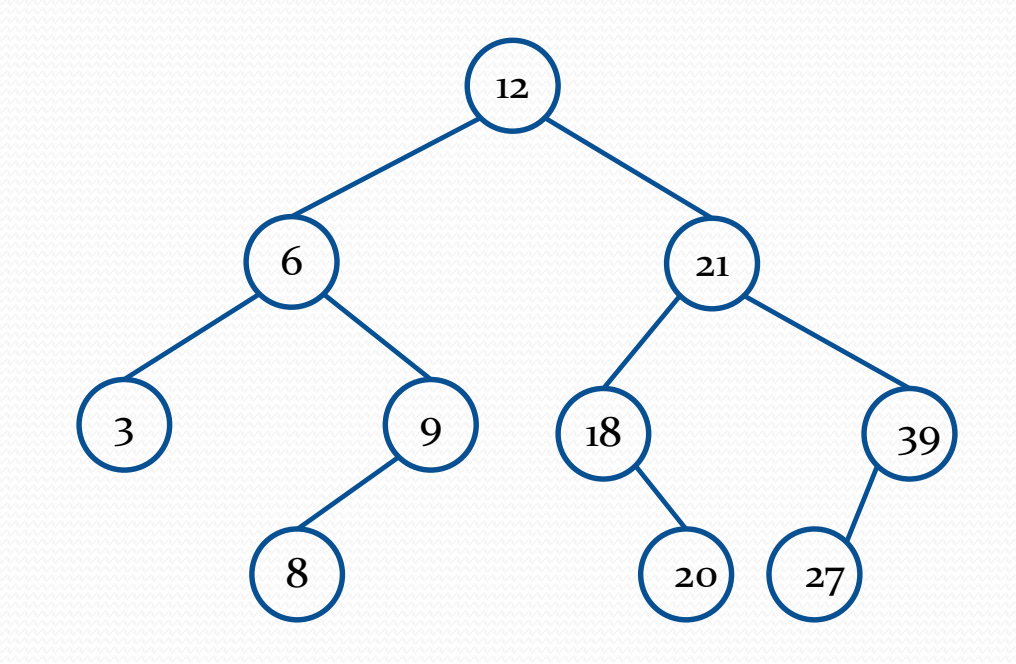

#### • Algorithme :

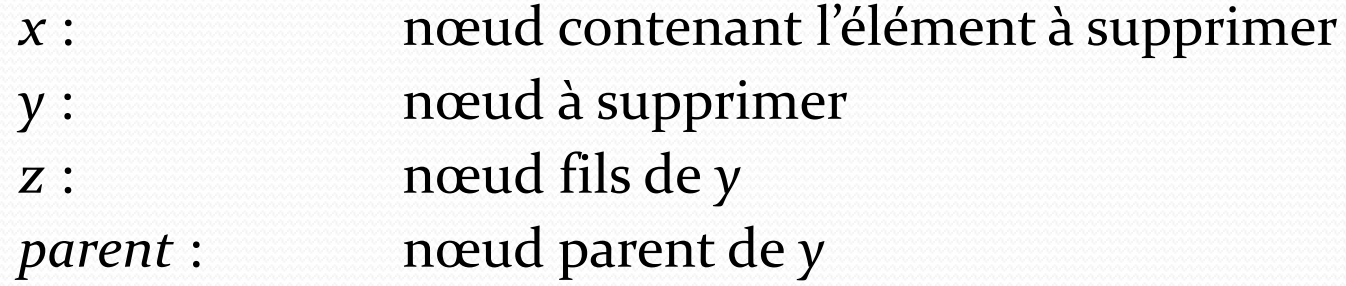

Chercher *x* et son *parent* Si *x* a 0 ou 1 fils :

 $y \leftarrow x$ Si *x* a 2 fils : *y* ← nœud contenant le min du SAD de *x parent*  $\leftarrow$  *parent* de *y z* ← nœud fils de *y* Mettre l'info de *y* dans *x* Attacher *z* à *parent*